# Scheme for UG Syllabus (Effective from 2018-19)

# Under

## **CHOICE BASED CREDIT SYSTEM (CBCS)**

In

## Bachelor of Science (Computer Science)

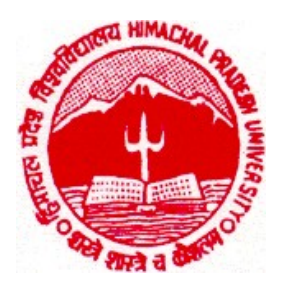

# Department of Computer Science Himachal Pradesh University Shimla-5

## **CHOICE BASED CREDIT SYSTEM (CBCS):**

The CBCS provides an opportunity for the students to choose courses from the prescribed courses comprising core, elective/minor or skill based courses. The courses can be evaluated following the grading system, which is considered to be better than the conventional marks system. Therefore, it is necessary to introduce uniform grading system in the entire higher education in India. This will benefit the students to move across institutions within India to begin with and across countries. The uniform grading system will also enable potential employers in assessing the performance of the candidates. In order to bring uniformity in evaluation system and computation of the Cumulative Grade Point Average (CGPA) based on student's performance in examinations, the UGC has formulated the guidelines to be followed.

### **Outline of Choice Based Credit System:**

1. **Core Course:** A course, which should compulsorily be studied by a candidate as a core requirement is termed as a Core course.

2. Elective Course: Generally a course which can be chosen from a pool of courses and which may be very specific or specialized or advanced or supportive to the discipline/ subject of study or which provides an extended scope or which enables an exposure to some other discipline/subject/domain or nurtures the candidate's proficiency/skill is called an Elective Course.

2.1 **Discipline Specific Elective (DSE) Course**: Elective courses may be offered by the main discipline/subject of study is referred to as Discipline Specific Elective. The University/Institute may also offer discipline related Elective courses of interdisciplinary nature (to be offered by main discipline/subject of study).

2.2 **Dissertation/Project:** An elective course designed to acquire special/advanced knowledge, such as supplement study/support study to a project work, and a candidate studies such a course on his own with an advisory support by a teacher/faculty member is called dissertation/project.

3. Ability Enhancement Courses (AEC)/Competency Improvement Courses/Skill Development Courses/Foundation Course: The Ability Enhancement (AE) Courses may be of two kinds: AE Compulsory Course (AECC) and AE Elective Course (AEEC). "AECC" courses are the courses based upon the content that leads to Knowledge enhancement. They ((i) Environmental Science, (ii) English/MIL (Modern Indian Language) Communication are mandatory for all disciplines. AEEC courses are value-based and/or skill-based and are aimed at providing hands-on-training, competencies, skills, etc.

3.1 **AE Compulsory Course (AECC**): Environmental Science, English Communication/MIL Communication.

3.2 **AE Elective Course (AEEC):** These courses may be chosen from a pool of courses designed to provide value-based and/or skill-based instruction.

Project work/Dissertation is considered as a special course involving application of knowledge in solving / analyzing /exploring a real life situation / difficult problem. A Project/Dissertation work would be of 6 credits. A Project/Dissertation work may be given in lieu of a discipline specific elective paper.

## **Scheme for Choice Based Credit System (CBCS) in Bachelor of Science (Computer Science) (Effective from 2018-19 onwards) Annual Pattern**

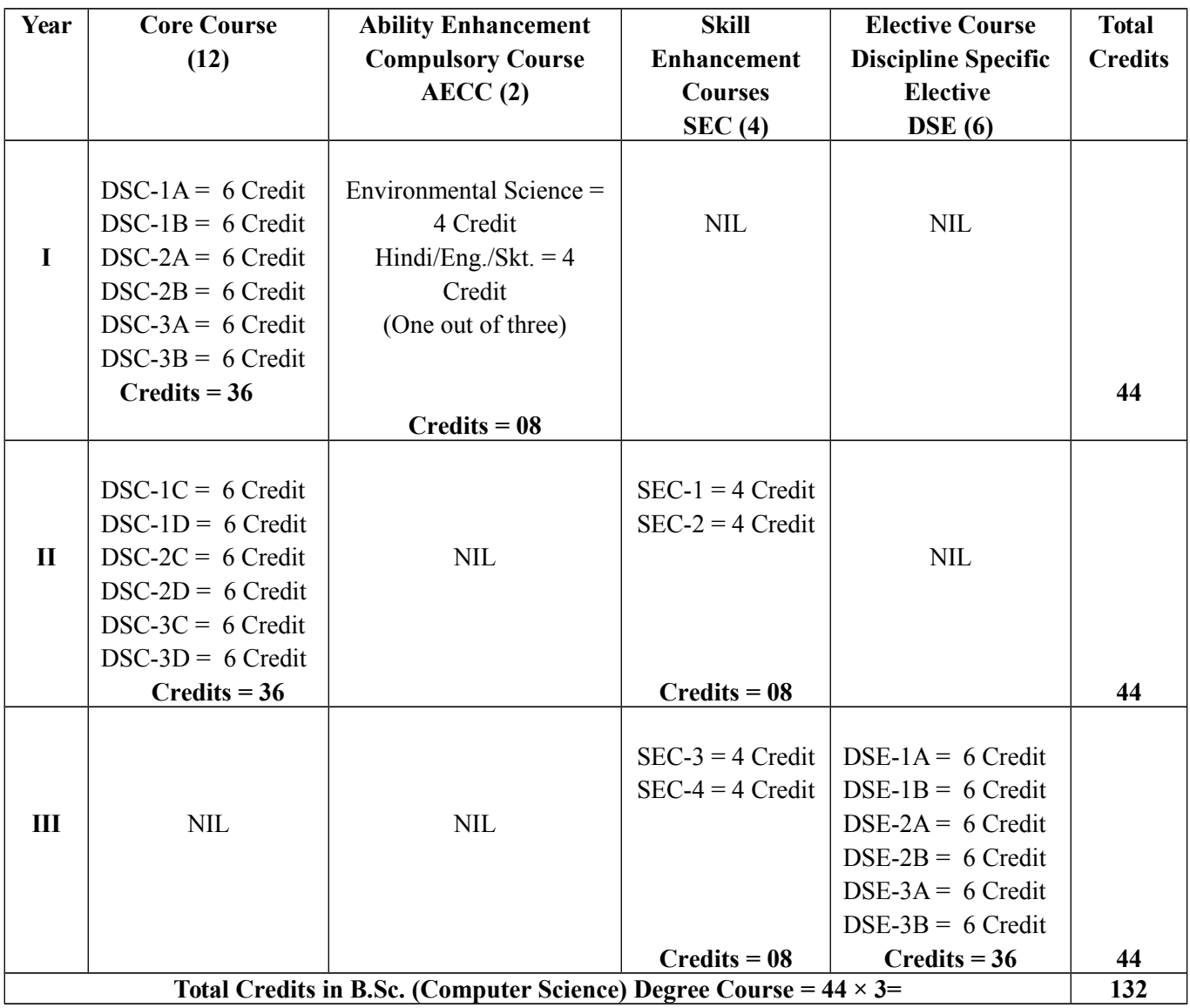

## **Credits Split:**

**Theory = 04** Theory = 06 **Practical = 02** 

## **Annual Examination (A.E.) and Internal Assessment (I.A.) Scheme of Three years Degree of**

## **B.Sc. (Computer Science)**

## **Scheme for Examination for each course**

- **The medium of instructions and Examinations shall be English only.**
- **AE & Practical Examinations shall be conducted at the end of each year as per the Academic Calendar notified by H.P. University, Shimla-5, time to time.**
- **Each course of 4/6 credits (theory + Practicals) will carry 100 marks and will have following components:**

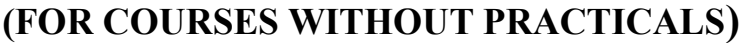

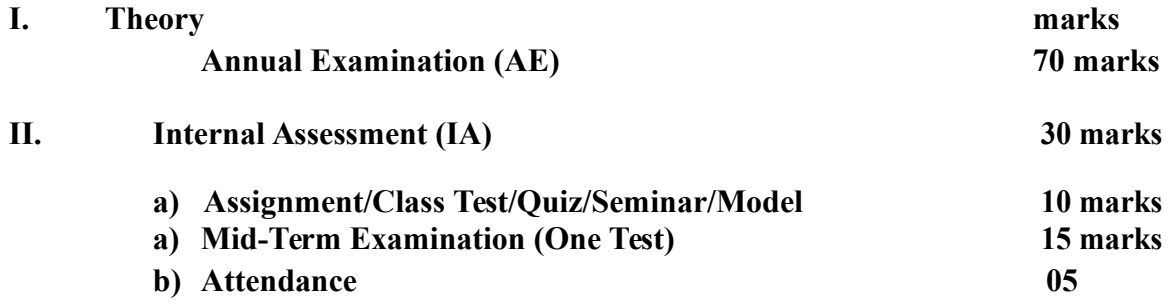

## **(FOR COURSES WITH PRACTICALS)**

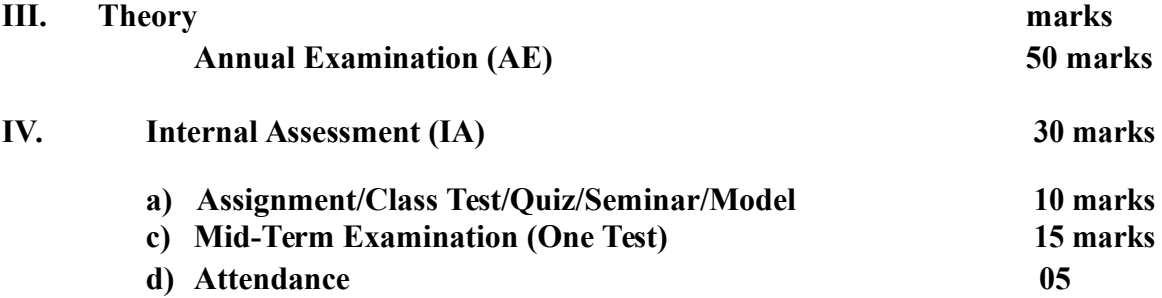

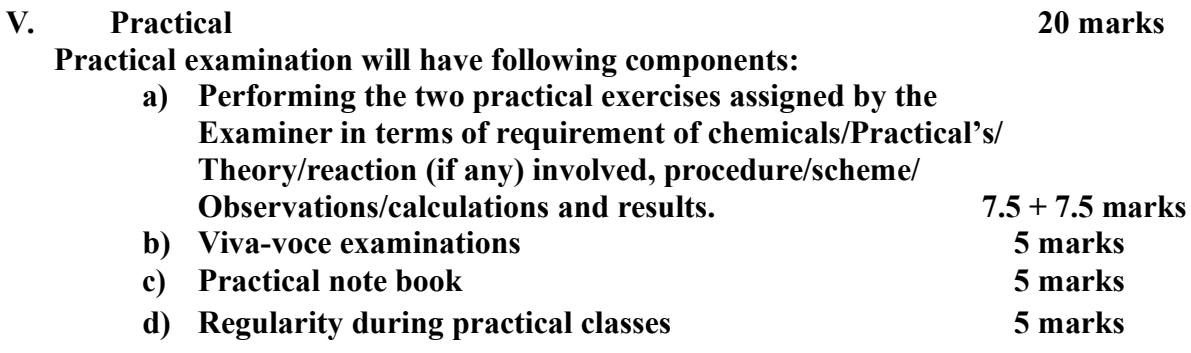

- **Minimum Pass Percentage in each component (AE, IA & Practical) shall be 40%, separately**
- **Criterion for Class-room attendance (05**

**marks) 75% Attendance is minimum** 

**eligibility condition.**

- **i) Attendance ≥75% but < 80% 1 mark**
- **ii) Attendance ≥ 80% but < 85% 2 marks**
- **iii) Attendance ≥ 85% but < 90% 3 marks**
- **iv) Attendance ≥ 90% but < 95% 4 marks**
- **v) Attendance ≥ 95% 5 marks**

## **HIMACHAL PRADESH UNIVERSITY SYLLABUS AND SCHEME OF EXAMINATION FOR B.Sc. (COMPUTER SCIENCE) (Effective from 2018-19 onwards)**

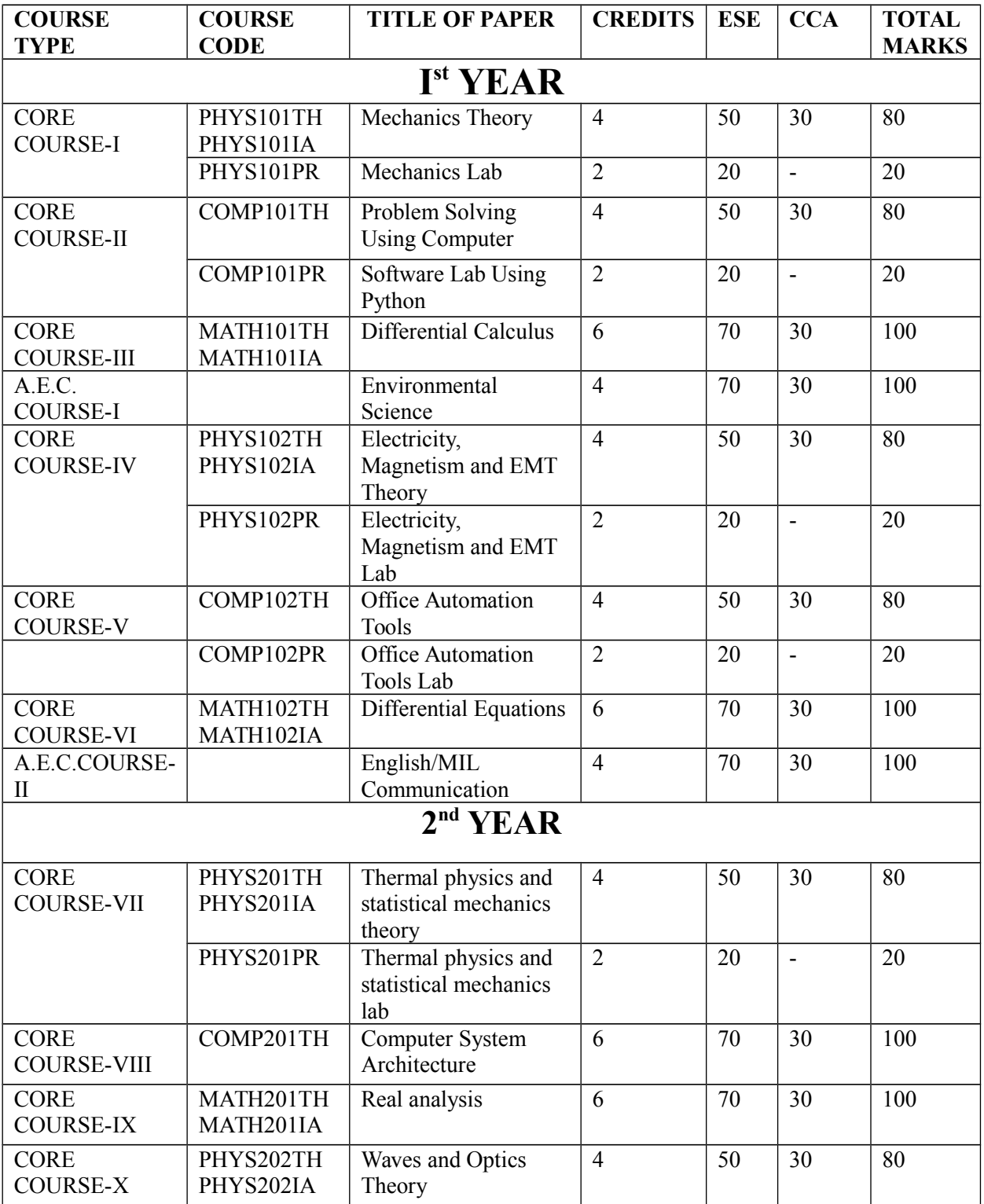

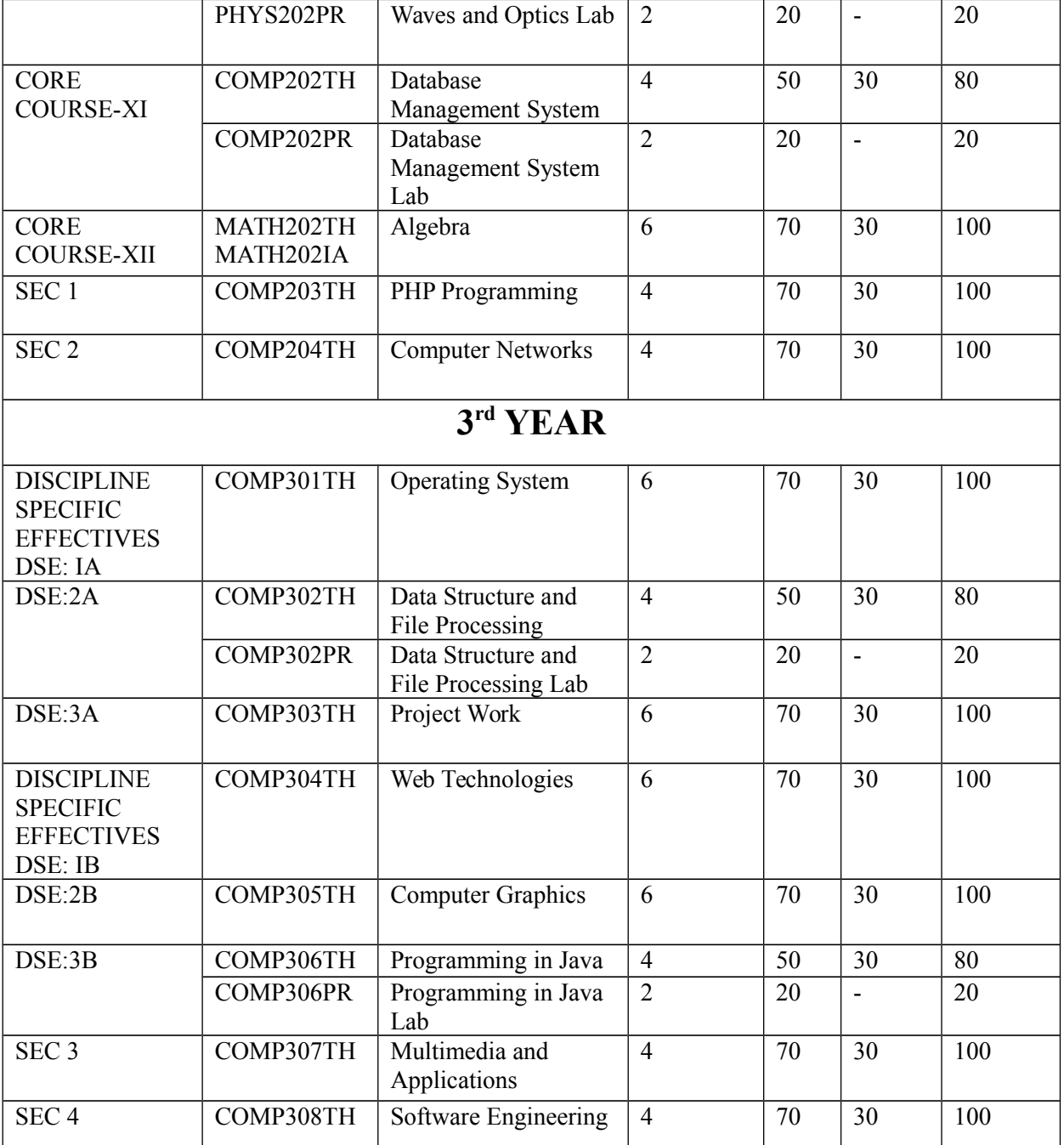

## **COMP101TH: Problem Solving using Computer**

#### **Unit-I**

**Computer Fundamentals:** Introduction to Computers: Characteristics of Computers, Uses of Computers, Types and generations of Computers.

**Basic Computer Organization:** Units of a computer, CPU, ALU, memory hierarchy, registers, I/O devices.

#### **Unit-II**

Planning the Computer Program: Concept of problem solving, Problem definition, Program design, Debugging, Types of errors in programming, Documentation.

**Techniques of Problem Solving:** Flowcharting, decision table, algorithms, Structured programming concepts, Programming methodologies viz. top-down and bottom-up programming.

#### **Unit-III**

**Overview of Programming:** Structure of a Python Program, Elements of Python

Introduction to Python: Python Interpreter, Using Python as calculator, Python shell, Indentation. Atoms, Identifiers and keywords, Literals, Strings, Operators (Arithmetic operator, Relational operator, Logical or Boolean operator, Assignment, Operator, Ternary operator, Bit wise operator, Increment or Decrement operator).

**Creating Python Programs:** Input and Output Statements, Control statements (Loopingwhile Loop, for Loop , Loop Control, Conditional Statement- if...else, Difference between break, continue and pass).

#### **Unit-IV**

**Structures:** Numbers, Strings, Lists, Tuples, Dictionary, Date & Time, Modules, Defining Functions, Exit function, default arguments.

**Introduction to Advanced Python:** Objects and Classes, Inheritance, Regular Expressions, Event Driven Programming, GUI Programming.

## **Reference Books:**

- 1. P. K. Sinha & Priti Sinha , "Computer Fundamentals", BPB Publications, 2007.
- 2. Dr. Anita Goel, Computer Fundamentals, Pearson Education, 2010.
- 3. T. Budd, Exploring Python, TMH, 1st Ed, 2011
- 4. Python Tutorial/Documentation www.python.or 2010
- 5. Allen Downey, Jeffrey Elkner, Chris Meyers , How to think like a computer

scientist : learning with Python , Freely available online.2012

- 6. <http://docs.python.org/3/tutorial/index.html>
- 7. <http://interactivepython.org/courselib/static/pythonds>

## **COMP101PR: Software Lab using Python**

#### **Section: A ( Simple programs)**

- 1. Write a menu driven program to convert the given temperature from Fahrenheit to Celsius and vice versa depending upon user's choice.
- 2. WAP to calculate total marks, percentage and grade of a student. Marks obtained in each of the three subjects are to be input by the user. Assign grades according to the following criteria :

Grade A: Percentage >=80 Grade B: Percentage>=70 and <80 Grade C: Percentage>=60 and <70 Grade D: Percentage>=40 and <60 Grade E: Percentage<40

- 3. Write a menu-driven program, using user-defined functions to find the area of rectangle, square, circle and triangle by accepting suitable input parameters from user.
- 4. WAP to display the first n terms of Fibonacci series.
- 5. WAP to find factorial of the given number.
- 6. WAP to find sum of the following series for n terms:  $1 2/2! + 3/3! - \cdot n/n!$
- 7. WAP to calculate the sum and product of two compatible matrices.

## **Section: B (Visual Python):**

*All the programs should be written using user defined functions, wherever possible.*

- 1. Write a menu-driven program to create mathematical 3D
	- objects. I. Curve
		- II. Sphere
		- III Cone
		- IV Arrow
		- V Ring
		- VI Cylinder
- 2. WAP to read n integers and display them as a histogram.
- 3. WAP to display sine, cosine, polynomial and exponential curves.
- 4. WAP to plot a graph of people with pulse rate p vs. height h. The values of p and h are to be entered by the user.
- 5. WAP to calculate the mass m in a chemical reaction. The mass m (in gms) disintegrates according to the formula  $m=60/(t+2)$ , where t is the time in hours. Sketch a graph for t vs. m, where  $t \ge 0$ .
- 6. A population of 1000 bacteria is introduced into a nutrient medium. The population p grows as follows:

 $P(t) = (15000(1+t))/(15+e)$ 

where the time t is measured in hours. WAP to determine the size of the population at given time t and plot a graph for P vs t for the specified time interval.

## **COMP102TH: Office Automation Tools**

#### **Unit-I**

#### **Introduction to open office/MS office/Libre office**

#### **Unit-II**

**Word Processing**: Formatting Text, Pages, Lists, Tables

#### **Unit-III**

**Spreadsheets**: Worksheets, Formatting data, creating charts and graphs, using formulas and functions, macros, Pivot Table)

#### **Unit-IV**

**Presentation Tools**: Adding and formatting text, pictures, graphic objects, including charts, objects, formatting slides, notes, hand-outs, slide shows, using transitions, animations

- 1. Sushila Madan , Introduction to Essential tools,JBA,2009.
- 2. Anita Goel, Computer Fundamentals, Pearson, 2012

## **COMP102PR: Office Automation Tools Lab**

## **Word Processing**

1. Prepare a grocery list having four columns (Serial number, The name of the product, quantity and price) for the month of April, 06.

- Font specifications for Title (Grocery List): 14-point Arial font in bold and italics.
- The headings of the columns should be in 12-point and bold.
- The rest of the document should be in 10-point Times New Roman.
- Leave a gap of 12-points after the title.
- 2. Create a telephone directory.
	- The heading should be 16-point Arial Font in bold
	- The rest of the document should use 10-point font size
	- Other headings should use 10-point Courier New Font.
	- The footer should show the page number as well as the date last updated.

3. Design a time-table form for your college.

• The first line should mention the name of the college in 16-point Arial Font and should be bold.

• The second line should give the course name/teacher's name and the department in 14-point Arial.

- Leave a gap of 12-points.
- The rest of the document should use 10-point Times New Roman font.

• The footer should contain your specifications as the designer and date of creation.

4. BPB Publications plans to release a new book designed as per your syllabus. Design the first page of the book as per the given specifications.

• The title of the book should appear in bold using 20-point Arial font.

• The name of the author and his qualifications should be in the centre of the page in 16-point Arial font.

• At the bottom of the document should be the name of the publisher and address in 16-point Times New Roman.

• The details of the offices of the publisher (only location) should appear in the footer.

5. Create the following one page documents.

a. Compose a note inviting friends to a get-together at your house, including a list of things to bring with them.

b. Design a certificate in landscape orientation with a border around the document.

c. Design a Garage Sale sign.

d. Make a sign outlining your rules for your bedroom at home, using a numbered list. 6. Create the following documents:

(a) A newsletter with a headline and 2 columns in portrait orientation, including at least one image surrounded by text.

(b) Use a newsletter format to promote upcoming projects or events in your classroom or college.

### **Spread Sheet**

1. Given the following worksheet

**A B C D** 

1 Roll No. Name Marks Grade

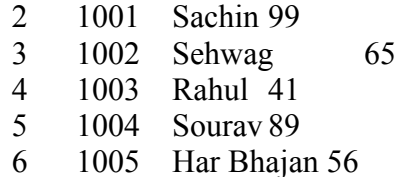

Calculate the grade of these students on the basis of following guidelines:

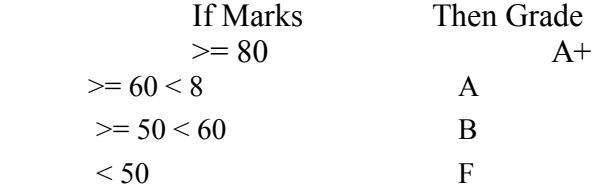

#### 2. Given the following worksheet

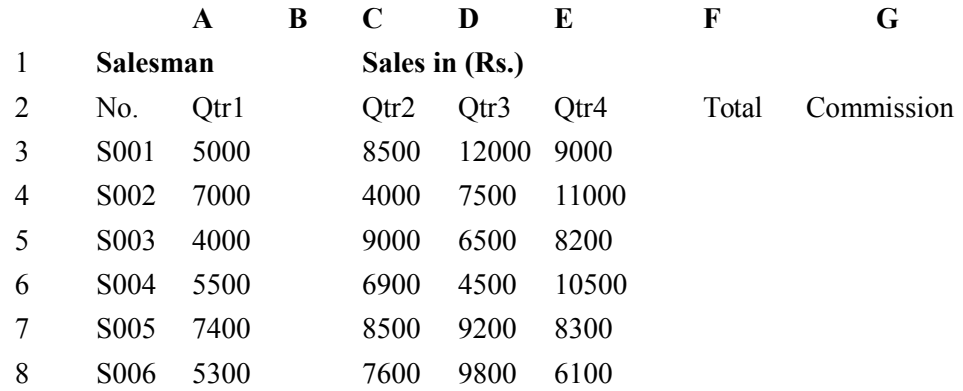

 Calculate the commission earned by the salesmen on the basis of following Candidates:

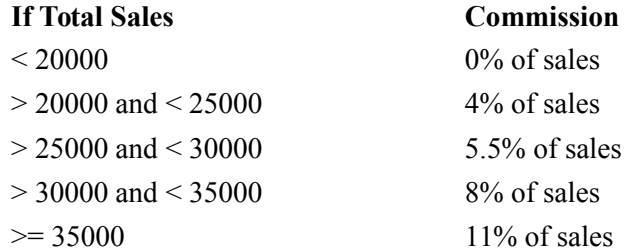

The total sale is sum of sales of all the four quarters.

3. A company XYZ Ltd. pays a monthly salary to its employees which consists of basic salary, allowances & deductions. The details of allowances and deductions are as follows:

#### **Allowances**

 $\leftarrow$  HRA Dependent on Basic 30% of Basic if Basic <=1000 25% of Basic if Basic>1000 & Basic<=3000 20% of Basic if Basic >3000

 $\leftarrow$  DA Fixed for all employees, 30% of Basic

- ← Conveyance Allowance Rs. 50/- if Basic is  $\leq 1000$ 
	- Rs. 75/- if Basic >1000 & Basic<=2000

Rs. 100 if Basic >2000

 $\leftarrow$  Entertainment Allowance NIL if Basic is  $\leq 1000$ 

Rs.  $100/-$  if Basic  $> 1000$ 

#### **Deductions**

- Provident Fund 6% of Basic
- $\leftarrow$  Group Insurance Premium Rs. 40/- if Basic is  $\leq 1500$ 
	- Rs. 60/- if Basic > 1500 & Basic<=3000 Rs. 80/- if Basic >3000

Calculate the following:

Gross Salary = Basic + HRA + DA + Conveyance + Entertainment  $Total deduction = Provided by Theorem 1.11$   $= 1.11$   $= 1.11$   $= 1.11$   $= 1.11$   $= 1.11$   $= 1.11$   $= 1.11$   $= 1.11$   $= 1.11$   $= 1.11$   $= 1.11$   $= 1.11$   $= 1.11$   $= 1.11$   $= 1.11$   $= 1.11$   $= 1.11$   $= 1.11$   $= 1.11$   $= 1.11$   $= 1.11$   $= 1.11$   $= 1.11$ Net Salary  $=$  Gross Salary – Total Deduction

#### **Presentation Tool**

- 1. Apply the Banded Design theme to all slides.
- 2. On Slide 1, add your name in the subtitle text box; change the subtitle text font size to 36 pts.
- 3. Center align the title and subtitle on Slide 1; change the title text to Californian FB font, 54 pts., Italic.
- 4. Format the title text on Slide 2 to bold, text shadow effect, font size 48 pts.
- 5. On the Banded Slide Master, insert the picture "Logo" in the Computer Technology>PowerPoint folder on the student drive.
- 6. Resize the image to exactly 1 inch in width and position the image in the lower left corner of the slide so the border of the image rest on the bottom and lower left edges of the slide.
- 7. On the Title and Text Layout slide master, center align the text in the title placeholder. Close Slide Master view.
- 8. Change the slide layout of Slide 2 to Two Content. In the right placeholder, insert an appropriate online picture using the keyword computer.
- 9. Resize the image on Slide 2 to be 2.5 inches in height.

## **COMP201TH: Computer System Architecture**

#### **Unit-I**

**Introduction:** Logic gates, Boolean algebra, combinational circuits, circuit simplification, flip-flops and sequential circuits, decoders, multiplexors, registers, counters and memory units.

**Data Representation and basic Computer Arithmetic:** Number systems, complements, fixed and floating point representation, character representation, addition, subtraction, magnitude comparison.

#### **Unit-II**

**Basic Computer Organization and Design:** Computer registers, bus system, instruction set, timing and control, instruction cycle, memory reference, input-output and interrupt.

**Central Processing Unit:** Register organization, arithmetic and logical micro-operations, stack organization, micro programmed control.

#### **Unit-III**

**Programming the Basic Computer:** Instruction formats, addressing modes, instruction codes, machine language, assembly language, input output programming.

#### **Unit-IV**

**Input-output Organization:** Peripheral devices, I/O interface, Modes of data transfer, direct memory access.

- 1. M. Mano, Computer System Architecture, Pearson Education 1992.
- 2. A. J. Dos Reis, Assembly Language and Computer Architecture using C++ and JAVA, Course Technology, 2004
- 3. W. Stallings, Computer Organization and Architecture Designing for Performance, 8th Edition, Prentice Hall of India ,2009
- 4. Digital Design, M.M. Mano, Pearson Education Asia, 1979

## **COMP202TH: Database Management System**

#### **Unit-I**

**Introduction to Database Management Systems**: Characteristics of database approach, data models, DBMS architecture and data independence.

#### **Unit-II**

**Entity Relationship and Enhanced ER Modeling:** Entity types, relationships, SQL-99:Schema Definition , constraints, and object modeling.

#### **Unit-III**

Relational Data Model : Basic concepts, relational constraints, relational algebra, SQL queries.

#### **Unit-IV**

**Database design:** ER and EER to relational mapping functional dependencies, normal forms up to third normal form.

- 1. R. Elmasri, S.B. Navathe, Fundamentals of Database Systems 6th Edition, Pearson Education, 2010.
- 2. R. Ramakrishanan, J. Gehrke, Database Management Systems 3<sup>rd</sup> Edition, McGraw-Hill, 2002.
- 3. A. Silberschatz, H.F. Korth, S. Sudarshan, Database System Concepts  $6^{th}$  Edition, McGraw Hill, 2010.
- 4. R. Elmasri, S.B. Navathe Database Systems Models, Languages, Design and application Programming,  $6^{\text{th}}$  Edition, Pearson Education, 2013.

## **COMP202PR: Database Management System Lab**

#### **Note: My Access/MySQL may be used.**

The following concepts must be introduced to the students: **DDL Commands**

• Create table, alter table, drop table

#### **DML Commands**

- Select, update, delete, insert statements
- Condition specification using Boolean and comparison operators (and, or,  $not = \leq, \leq, \leq, \geq = \leq)$
- Arithmetic operators and aggregate functions(Count, sum, avg, Min, Max)
- Multiple table queries (join on different and same tables)
- Nested select statements
- Set manipulation using (any, in, contains, all, not in, not contains, exists, not exists, union, intersect, minus, etc.)
- Categorization using group by……..having

Arranging using order by

## **COMP203TH: PHP Programming**

#### **Unit-I**

**Introduction to PHP:** PHP introduction, inventions and versions, important tools and software requirements (like Web Server, Database, Editors etc.), PHP with other technologies, scope of PHP, Basic Syntax, PHP variables and constants, Types of data in PHP , Expressions, scopes of a variable (local, global), PHP Operators : Arithmetic, Assignment, Relational , Logical operators, Bitwise , ternary and MOD operator, PHP operator Precedence and associativity.

#### **Unit-II**

**Handling HTML form with PHP:** Capturing Form Data, GET and POST form methods, Dealing with multi value fields, Redirecting a form after submission

**PHP conditional events and Loops: PHP IF Else conditional statements (Nested IF and Else),** Switch case, while ,For and Do While Loop, Goto , Break ,Continue and exit

**Unit-III**

**PHP Functions:** Function, Need of Function, declaration and calling of a function, PHP Function with arguments, Default Arguments in Function, Function argument with call by value, call by reference, Scope of Function Global and Local

**Array:** Anatomy of an Array ,Creating index based and Associative array ,Accessing array, Looping with Index based array, with associative array using each() and foreach(), Some useful Library function.

#### **Unit-IV**

**String Manipulation and Regular Expression:** Creating and accessing String , Searching & Replacing String, Formatting, joining and splitting String , String Related Library functions, Use and advantage of regular expression over inbuilt function, Use of preg\_match(), preg\_replace(), preg\_split() functions in regular expression

- 1. Steven Holzner, "PHP: The Complete Reference Paperback", McGraw Hill Education (India), 2007.
- 2. Timothy Boronczyk, Martin E. Psinas, "PHP and MYSQL (Create-Modify-Reuse)", Wiley India Private Limited, 2008.

## **COMP204TH: Computer Networks**

#### **Unit-I**

**Basic concepts**: Components of data communication, standards and organizations, Network Classification, Network Topologies ; network protocol; layered network architecture; overview of OSI reference model; overview of TCP/IP protocol suite.

**Physical Layer**: Cabling, Network Interface Card, Transmission Media Devices- Repeater, Hub, Bridge, Switch, Router, Gateway.

#### **Unit-II**

**Data Link Layer**: Framing techniques; Error Control; Flow Control Protocols; Shared media protocols - CSMA/CD and CSMA/CA.

**Network Layer**: Virtual Circuits and Datagram approach, IP addressing methods – Subnetting; Routing Algorithms (adaptive and non-adaptive)

#### **Unit-III**

**Transport Layer:** Transport services, Transport Layer protocol of TCP and UDP

**Application Layer**: Application layer protocols and services – Domain name system, HTTP, WWW, telnet, FTP, SMTP

#### **Unit-IV**

**Network Security**: Common Terms, Firewalls, Virtual Private Networks

- 1. B.A. Forouzan: Data Communication and Networking, 4th Edition, Tata McGraw Hill, 2007.
- 2. D.E. Comer, Internetworking with TCP/IP, Vol. I, Prentice Hall of India, 1998.
- 3. W. Stalling, Data & Computer Communication, 8th edition, Prentice Hall of India, 2006.
- 4. D. Bertsekas, R. Gallager, Data Networks, 2nd edition, Prentice Hall of India, 1992.

## **COMP301TH: Operating System**

#### **Unit-I**

**Introduction:** System Software, Resource Abstraction, OS strategies. **Types of operating systems** - Multiprogramming, Batch, Time Sharing, Single user and Multiuser, Process Control & Real Time Systems.

**Unit-II**

**Operating System Organization**: Factors in operating system design, basic OS functions implementation consideration; process modes, methods of requesting system services – system calls and system programs.

**Process Management :** System view of the process and resources, initiating the OS, process address space, process abstraction, resource abstraction, process hierarchy, Thread model **Scheduling:** Scheduling Mechanisms, Strategy selection, non-pre-emptive and pre-emptive strategies.

#### **Unit-III**

**Memory Management:** Mapping address space to memory space, memory allocation strategies, fixed partition, variable partition, paging, virtual memory

#### **Unit-IV**

**Shell introduction and Shell Scripting:** shell and various type of shell, Various editors present in Linux, Different modes of operation in vi editor, What is shell script, Writing and executing the shell script, Shell variable (user defined and system variables), System calls, Using system calls

#### **Text Book:**

1. Silberschatz, Galvin "Operating System Concepts", Addison Wesley Publishing Company, 1989. **Reference Books:** 

1. William Stallings, "Operating Systems", Macmillan Publishing Company.

2. Deitel H.M., "An Introduction To Operating System", Addison Wesley Publishing Company, 1984.

3. Tanenbaum, A.S., "Modern Operating System", Prentice Hall of India Pvt. Ltd. 1995.

## **COMP302TH: Data Structure and File Processing**

#### **Unit-I**

**Basic Data Structures:** Abstract data structures- stacks, queues, linked lists and binary trees. Binary trees, balanced trees**.**

#### **Unit-II**

**Searching:** Internal and external searching, Memory Management: Garbage collection algorithms for equal sized blocks, storage allocation for objects with mixed size**.**

#### **Unit-III**

**Physical Devices:** Characteristics of storage devices such as disks and tapes, I/O buffering. Basic File System Operations: Create, open, close, extend, delete, read-block, write-block, protection mechanisms.

#### **Unit-IV**

File Organizations: Sequential, indexed sequential, direct, inverted, multi-list, directory systems, Indexing using B-tree, B+ tree.

- 1. M.T. Goodrich, R. Tamassia and D. Mount, "*Data Structures and Algorithms in C++"*, John Wiley and Sons, Inc., 2004.
- 2. T.H. Cormen, C.E. Leiserson, R.L. Rivest and C. Stein, "*Introduction to Algorithms",* 2nd Ed., Prentice-Hall of India, 2006.
- 3. Robert L. Kruse and A.J. Ryba, "*Data Structures and Program Design in C++"*, Prentice Hall, Inc., NJ, 1998.
- 4. B. Stroupstrup, "*The C++ Programming Language"*, Addison Wesley, 2004.
- 5. D.E. Knuth, "*Fundamental Algorithms* (Vol. I)", Addison Wesley, 1997.

## **COMP302PR: Data Structure and File Processing Lab**

- 1. Write a program to implement PUSH and POP operations of stack using arrays.
- 2. Implement Singly Link List programs for Insertion, Deletion, searching and traversing.
- 3. Write a program to implement PUSH and POP operations of stack using Link list.
- 4. Write a program to implement Binary Tree using Link List.
- 5. Write a program to count the number of nodes in a link list.
- 6. Implement Queue programs for insertion and deletion using arrays.
- 7. Implement Queue programs for insertion and deletion using Link List.
- 8. Write a program to delete duplicate elements from an array of 20 integers.
- 9. Write a program to implement linear search.
- 10. Write a program to implement binary search.

## **COMP303TH: Project Work**

- This option is to be offered only in  $3<sup>rd</sup>$  year.
- The students will be allowed to work on any project based on the concepts studied in core/elective or skill based elective courses.
- The group size should be maximum of three (03) students.
- Each group will be assigned a teacher as a supervisor who will handle both their theory as well lab classes.
- A maximum of Four (04) projects would be assigned to one teacher.
- Theory classes will cover project management techniques.

## **COMP304TH: Web Technologies**

#### **Unit-I**

**Introduction to Web Design**: Introduction to hypertext markup language (HTML) document type definition, creating web pages, graphical elements, lists, hyperlinks, tables, web forms, inserting images, Divisions, Sections.

#### **Unit-II**

**Customized Features**: Cascading style sheets, (CSS) for text formatting and other manipulations, Types, Introduction to DHTML.

#### **Unit-III**

**JavaScript:** Data types, operators, functions, control structures, events and event handling. **JQuery:** Introduction, Basics, Selectors, Attributes.

#### **Unit-IV**

**Bootstrap:** Introduction, Environment, a simple web page using bootstrap template, Designing tables, forms, buttons.

#### **Books Recommended:**

1. Ivan Bayross, "Web Enabled Commercial Application Development Using Html, Dhtml, javascript", Perl CGI, BPB Publications, 2009.

2. Ivan Bayross, "Web Enabled Commercial Application Development Using Html, Dhtml, javascript", Perl CGI, BPB Publications, 2009.

3."BIG Java Cay Horstmann", Wiley Publication , 3rd Edition., 2009.

4. David Flanagan, "jQuery, Pocket Reference", O'Reilly, 2011.Jake Spurlock, "Bootstrap", O'Reilly, 2013.JQuery Web Application Library, Tutorials Point

(http://www.tutorialspoint.com/jquery/jquery\_tutorial.pdf)

## **COMP305TH: Computer Graphics**

#### **Unit-I**

**Introduction:** Basic elements of Computer graphics, Applications of Computer Graphics, Graphics Hardware, Architecture of Raster and Random scan display devices, input/output devices.

#### **Unit-II**

Fundamental Techniques in Graphics, Raster scan line, circle and ellipse drawing, thick primitives, Polygon filling, line and polygon clipping algorithms, 2D and 3D Geometric Transformations, 2D and 3D Viewing Transformations (Projections- Parallel and Perspective), Vanishing points.

#### **Unit-III**

Geometric Modeling, Representing curves & Surfaces

#### **Unit-IV**

Visible Surface determination, Hidden surface elimination, Surface rendering Illumination and shading models, Basic color models.

#### **Reference Books**

1.J.D.Foley, A.Van Dan, Feiner, Hughes Computer Graphics Principles & Practice 2nd edition Publication

Addison Wesley 1990.

2.D.Hearn, Baker: Computer Graphics, Prentice Hall of India 2008.

3.D.F.Rogers Procedural Elements for Computer Graphics, McGraw Hill 1997.

4.D.F.Rogers, Adams Mathematical Elements for Computer Graphics, McGraw Hill 2nd edition 1989.

## **COMP306TH: Programming in Java**

#### **Unit-I**

**Introduction to Java**: Features of Java, JDK Environment

**Object Oriented Programming Concept** Overview of Programming, Paradigm, Classes, Abstraction, Encapsulation, Inheritance, Polymorphism, Difference between C++ and JAVA **Java Programming Fundamental :**Structure of java program, Data types, Variables, Operators, Keywords, Naming Convention, Decision Making (if, switch),Looping(for, while) ,Type Casting

#### **Unit-II**

**Classes and Objects:** Creating Classes and objects, Memory allocation for objects, Constructor, Implementation of Inheritance, Implementation of Polymorphism, Method Overloading, Method Overriding, Nested and Inner classes

#### **Unit-III**

**Arrays and Strings:** Arrays, Creating an array, Types of Arrays, String class Methods, String Buffer methods.

**Abstract Class, Interface and Packages:** Modifiers and Access Control, Abstract classes and methods, Interfaces, Packages Concept, Creating user defined packages

#### **Unit-IV**

**Applet Programming:** In**t**roduction, Types Applet, Applet Life cycle, Creating Applet, Applet Tag

#### **Books Recommended:**

- 1. Ivan Bayross, Web Enabled Commercial Application Development Using Html, Dhtml,javascript, Perl Cgi , BPB Publications, 2009.
- 2. Cay Horstmann, BIG Java, Wiley Publication , 3rd Edition., 2009
- 3. Herbert Schildt , Java 7, The Complete Reference, , 8th Edition, 2009.

4. E Balagurusamy , Programming with JAVA, TMH, 2007

## **COMP306PR: Programming in Java Lab**

1. To find the sum of any number of integers entered as command line arguments.

- 2. To find the factorial of a given number.
- 3. To learn use of single dimensional array by defining the array dynamically.
- 4. To learn use of .lenth in case of a two dimensional array.
- 5. To convert a decimal to binary number.

6. To check if a number is prime or not, by taking the number as input from the keyboard

7. To find the sum of any number of integers interactively, i.e., entering every number from the keyboard, whereas the total number of integers is given as a command line argument.

8. Write a program that show working of different functions of String and String Buffer classs like setCharAt(), setLength(), append(), insert(), concat()and equals().

9. Write a program to create a —distance class with methods where distance is computed in terms of feet and inches, how to create objects of a class and to see the use of this pointer.

10. Modify the —distance class by creating constructor for assigning values (feet and inches) to the distance object. Create another object and assign second object as reference variable to another object reference variable. Further create a third object which is a clone of the first object.

## **COMP307TH: Multimedia and Applications**

#### **Unit-I**

**Multimedia**: Introduction to multimedia, Components, Uses of multimedia.

**Making Multimedia**: Stages of a multimedia project, Requirements to make good multimedia, Multimedia Hardware - Macintosh and Windows production Platforms, Hardware peripherals – Connections, Memory and storage devices, Multimedia software and Authoring tools.

#### **Unit-II**

Text: Fonts & Faces, Using Text in Multimedia, Font Editing & Design Tools, Hypermedia &Hypertext.

**Images:** Still Images – Bitmaps, Vector Drawing, 3D Drawing & rendering, Natural Light & Colors, Computerized Colors, Color Palletes, Image File Formats.

#### **Unit-III**

**Sound:** Digital Audio, MIDI Audio, MIDI vs Digital Audio, Audio File Formats **Video:** How Video Works, Analog Video, Digital Video, Video File Formats, Video Shooting and Editing

#### **Unit-IV**

**Animation:** Principle of Animations. Animation Techniques, Animation File Formats.

- 1. Tay Vaughan, "Multimedia: Making it work", TMH, Eighth edition. 2006
- 2. Ralf Steinmetz and Klara Naharstedt, "Multimedia: Computing, Communications Applications", Pearson,1995.
- 3. Keyes, "Multimedia Handbook", TMH. 2000.
- 4. K. Andleigh and K. Thakkar, "Multimedia System Design", PHI, 2000.

## **COMP308TH: Software Engineering**

#### **Unit-I**

**Software Process:** Introduction ,S/W Engineering Paradigm , life cycle models (water fall, incremental, spiral, evolutionary, prototyping, object oriented) , System engineering, computer based system, verification, validation, life cycle process, development process, system engineering hierarchy.

**Software requirements:** Functional and non-functional, user, system, requirement engineering process, feasibility studies, requirements, elicitation, validation and management, software prototyping, prototyping in the software process, rapid prototyping techniques, user interface prototyping, S/W document. Analysis and modeling, data, functional and behavioral models, structured analysis and data dictionary.

#### **Unit-II**

**Design Concepts and Principles:** Design process and concepts, modular design, design heuristic, design model and document, Architectural design, software architecture, data design, architectural design, transform and transaction mapping, user interface design, user interface design principles. Real time systems, Real time software design, system design, real time executives, data acquisition system, monitoring and control system.

#### **Unit-III**

**Software Configuration Management:** The SCM process, Version control, Change control, Configuration audit, SCM standards.

**Software Project Management:** Measures and measurements, S/W complexity and science measure, size measure, data and logic structure measure, information flow measure. Estimations for Software Projects, Empirical Estimation Models, Project Scheduling.

#### **Unit-IV**

**Testing:** Taxonomy of software testing, levels, test activities, types of s/w test, black box testing testing boundary conditions, structural testing, test coverage criteria based on data flow, mechanisms, regression testing, testing in the large. S/W testing strategies, strategic approach and issues, unit testing, integration testing, validation testing, system testing and debugging. **Trends in Software Engineering:** Reverse Engineering and Re-engineering – wrappers – Case Study of CASE tools.

- 1. Roger S.Pressman, Software engineering- A practitioner's Approach, McGraw-Hill
- 2. Ian Sommerville, Software engineering, Pearson education Asia, 6th edition, 2000.
- 3. Pankaj Jalote- An Integrated Approach to Software Engineering, Springer Verlag, 1997.
- 4. James F Peters and Witold Pedryez, "Software Engineering An Engineering Approach", John Wiley and Sons, New Delhi, 2000.
- 5. Ali Behforooz and Frederick J Hudson, "Software Engineering Fundamentals", Oxfor University Press, New Delhi, 1996.